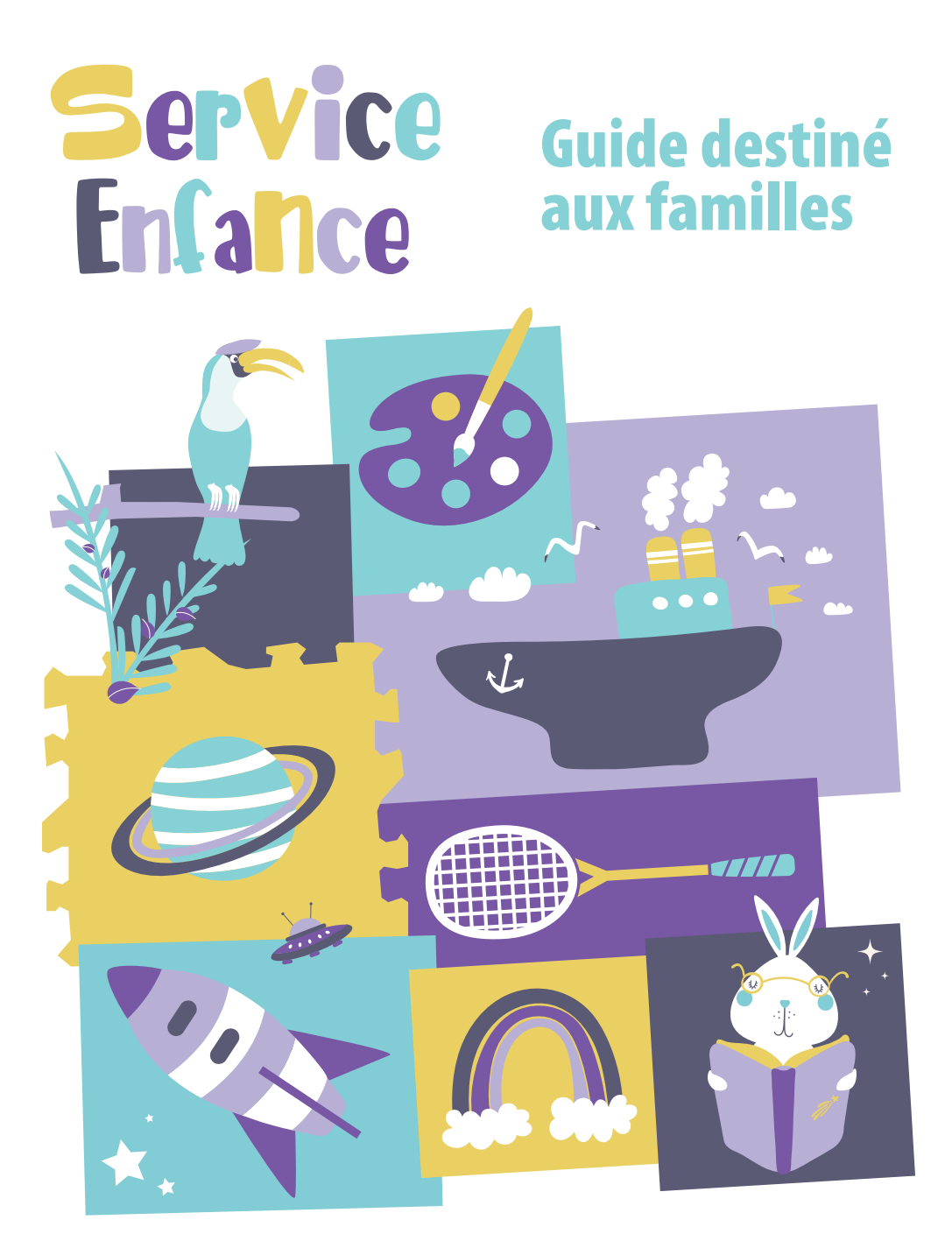

**Communauté de Communes Yonne Nord** 52 faubourg de Villeperrot, 89140 PONT-SUR-YONNE 03.86.67.99.00 | ccyn@ccyn.fr | www.yonne-nord.fr

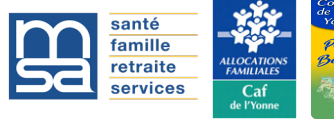

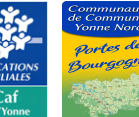

# L'extrascolaire (petites et les mercredis

# Les accueils de loisirs

La CCYN a déclaré d'intérêt communautaire au titre de la compétence facultative « action sociale d'intérêt communautaire » l'entretien et le fonctionnement des accueils extrascolaires (petites et grandes vacances) et des mercredis. Les centres de loisirs accueillent les enfants de 3 à 11 ans scolarisés et proposent de nombreuses activités. Les familles procèdent aux réservations à partir du portail familles sur le site de leur choix.

#### • **Les mercredis** :

Il vous est possible d'inscrire votre enfant en demi-journée ou en journée complète.

#### • **Les vacances scolaires** :

Les inscriptions se font uniquement en journée complète ou à la semaine. Les informations et les ouvertures du calendrier seront disponibles sur le portail familles.

*\* Champigny, Villeblevin, Villeneuve-la-Guyard et Vinneuf*

**x** resposecteurc3v@ccyn.fr

#### **Site de Villeblevin**

 **Accueil des élémentaires** : Colonie « Les Tilleuls », 29 Grande Rue.

Du lundi au vendredi : de 7h15 à 18h45.

#### Site de Villeneuve-la-Guyard

 **Accueil des maternels** : École maternelle Rosa Bonheur, 7 rue Antoine de Saint-Exupéry.

Du lundi au vendredi : de 7h15 à 18h45.

### Secteur C3V\* New York Content of Secteur PCS\*\*

**x** resposecteurpcs@ccyn.fr *\*\* Pont-sur-Yonne, Cuy et Sergines*

#### **Site de Pont-sur-Yonne**

 **Accueil des maternels** : École maternelle Jules Ferry, 5 rue Pierre Banry.

 **Accueil des élémentaires** : École élémentaire Paul Bert, 1 rue Saint-Jean.

Du lundi au vendredi : de 7h à 18h30.

#### **Site de Cuy**

 **Accueil des maternels et des élémentaires** : École maternelle, salle de convivialité, Rue des Fontaines Saint-Martin.

Du lundi au vendredi : de 7h15 à 18h45.

# Le règlement intérieur

Il est téléchargeable sur le site de la CCYN : www.yonne-nord.fr et doit être accepté avant la validation du dossier administratif de votre enfant sur le portail familles.

# Le périscolaire

# Les accueils de loisirs

**x** resposecteurc3v@ccyn.fr

#### Site de Champigny

 **Maternels** : École maternelle,

 **Élémentaires** : École des Hirondelles, Place de la Mairie.

#### **Site de Vinneuf**

 **Maternels et élémentaires** :

#### Site de Villeblevin

 **Maternels et élémentaires** : Colonie « Les Tilleuls »,

de 7h15 à l'entrée de l'école et le soir de

## Secteur C3V Secteur PCS

 $\blacktriangleright$  resposecteurpcs@ccyn.fr

### Site de Pont-sur-Yonne

- **Maternels** : 5 rue Pierre Banry.
- 

 **Élémentaires** :

### **Site de Cuv**

 **Maternels et élémentaires** :

#### **Site de Sergines**

 **Maternels et élémentaires** : Rue Fernand Maître.

# Le temps méridien

**www.espace-citoyens.net/ccyonnenord/**

# Le portail **familles**

**Création d'un compte** La création de votre espace personnel ne s'est **pas faite automatiquement ?**

### **Étape 1**

Cliquez sur *« Je n'ai pas de compte »* puis *« Créer votre espace »* et **remplissez les**  et connectez-vous. **Vous pouvez vérifier, modifier et compléter vos informations.**

#### **Étape 2**

**Enregistrez les membres de votre famille** qui participeront aux activités en cliquant sur instructions et **remplissez vos informations étape par étape**. Un mail de validation vous sera envoyé par la CCYN. Dès sa réception, de nouvelles options s'offrent à vous.

#### Étape 3

documents demandés. Une fois votre demande déposée, elle sera **traitée dans les plus brefs délais**. Vous serez tenu **informé de l'avancement de son instruction par mail**.

#### Étape 4

pourrez choisir le **lieu d'accueil désiré** (périscolaire, mercredi, vacances et/ou séjour).

#### Étape 5

ses activités selon les dates désirées.

**03.86.67.99.18 | secretariat.enfancejeunesse@ccyn.fr**

### **Des questions?**

### Mon tableau de bord Mon espace Montes Mafamille

(QF) ainsi que vos

- **Mon profil** : modifier son
- 
- 

- 
- **Gérer mes réservations** :
- **Justifier une absence** : d'absence.
- **Information santé**

# Fonctionnement

## **Contacts**

 $\chi$ 

**Direction Service Enfance** : 03.86.67.99.02 06.02.10.37.81

## **Secteur C3V**

**Responsable** : **EX resposecteurc3v@ccyn.fr** 

### Site de Villeblevin

**Maternels et élémentaires** : 06.75.34.22.95  $\blacksquare$  centredeloisirs.villeblevin@ccyn.fr

#### **Site de Championy**

**Maternels et élémentaires** :  $0.07.86.22.92.82$  $\triangleright$  periscolaire.champigny@ccyn.fr

#### **Site de Vinneuf**

**Maternels et élémentaires** : 06.47.30.77.67  $\blacksquare$  periscolaire.vinneuf@ccyn.fr

#### Site de Villeneuve-la-Guyard

**Maternels** : 06.47.30.77.67 **x** centredeloisirs.vlg@ccyn.fr **Secrétariat Service Enfance** : 03.86.67.99.18 secretariat.enfancejeunesse@ccyn.fr

### **Secteur PCS**

**Responsable** :  $\bowtie$  resposecteurpcs@ccyn.fr

### Site de Pont-sur-Yonne

**Maternels** : 07.85.65.16.01  $\blacktriangleright$  centredeloisirs.pontsurvonne@ccyn.fr

**Élémentaires** : 06.48.96.80.66  $\blacktriangleright$  centredeloisirs.pontsurvonne@ccyn.fr

### **Site de Cuv**

**Maternels et élémentaires** : 06.45.58.67.25  $\blacksquare$  centredeloisirs.cuy@ccyn.fr

#### **Site de Sergines**

**Maternels et élémentaires** : € 07.85.31.63.25 **x** centredeloisirs.sergines@ccyn.fr

## **Inscription, modification, annulation**

**Attention, places limitées.**

- **Le périscolaire** : au plus tard 48h avant le jour d'inscription.
- **Les mercredis** : au plus tard le vendredi de la semaine précédente.

• **Les petites et grandes vacances** : respecter les dates d'inscription sur le portail familles. Pour les annulations, une semaine avant le jour de la venue de l'enfant.

## **Mon portail familles**

**Identifiant** : ..............................

**Mot de passe** : ........................

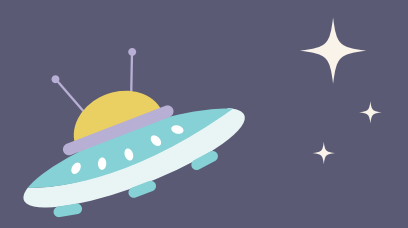

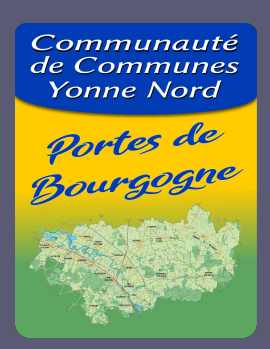

**Communauté de Communes Yonne Nord** 52 faubourg de Villeperrot, 89140 PONT-SUR-YONNE

> 03.86.67.99.00 ccyn@ccyn.fr www.yonne-nord.fr

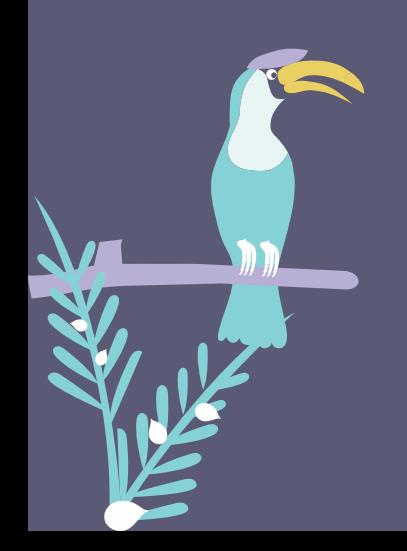